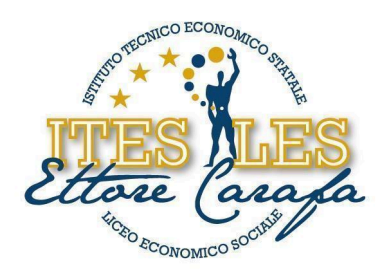

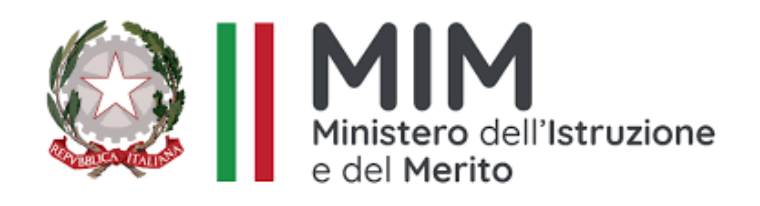

# **ISTITUTO DI ISTRUZIONE SECONDARIA SUPERIORE "***ETTORE CARAFA***" – Andria (BT)** *Istituto Tecnico Economico - Liceo Economico Sociale - Corso per Adulti*

**PROGRAMMA SVOLTO**

**Anno scolastico 2023 - 2024**

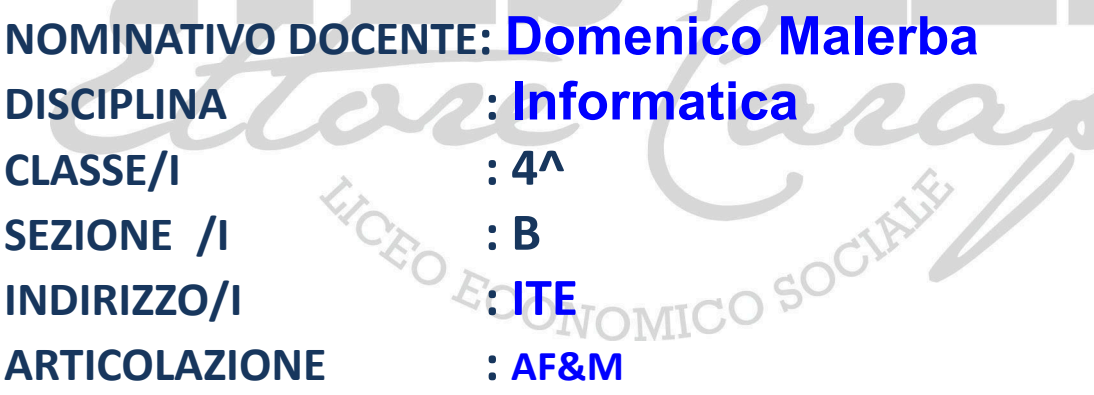

# STUDENTI CHE HANNO SOTTOSCRITTO

# IL PROGRAMMA DI DISCIPLINA SVOLTO NEL CORRENTE A. S.

- Primo Studente: *Mucci Silvia*
- Secondo Studente: **Suriano Floriana**
- Terzo Studente: Fucci Gabriele

via Bisceglie s.n.c. - 76123 Andria (BT) Tel. 0883.541112 - 0883.563636 Fax 0883.563580

www.itescarafa.gov.it bais05600x@pec.istruzione.it bais05600x@istruzione.it

Distretto Scolastico n.3 C.M. BAIS05600X C.F. 90002710722

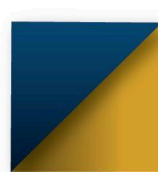

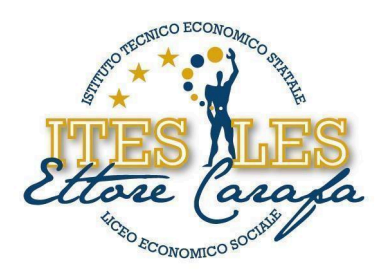

## **PROGRAMMA SVOLTO**

NELLA DISCIPLINA DI **Informatica** 

LIBRO/I DI TESTO IN ADOZIONE

Autori: GIANNA GABBI / ANGELA MORSELLI / FRANCO ORLANDINO

Titolo: "ACCOUNT / INFORMATICA E COMUNICAZIONE IN AZIENDA"

Editore: PARAMOND PEARSON

## **STRUTTURA DEI CONTENUTI**

**IICO SOCIE** 

**Gli archivi e le basi di dati**

- ➢ **Evoluzione storica**
- ➢ **Archivi di dati**
- ➢ **Le basi di dati**
- ➢ **Le fasi della progettazione**
- ➢ **Il DBMS e le sue funzioni**
- ➢ **Chi gestisce le basi di dati?**

**La progettazione concettuale**

- ➢ **Introduzione**
- ➢ **Il modello E/R: entità e attributi**
- ➢ **Il modello E/R: le associazioni**
- ➢ **Le regole di lettura**

### **La progettazione logica e fisica**

- ➢ **I modelli logici**
- ➢ **Il modello relazionale**
- ➢ **Le regole di conversione**
- ➢ **I vincoli**
- ➢ **Interrogare una base di dati**
- ➢ **Il modello fisico**

www.itescarafa.gov.it bais05600x@pec.istruzione.it bais05600x@istruzione.it

Distretto Scolastico n.3 C.M. BAIS05600X C.F. 90002710722

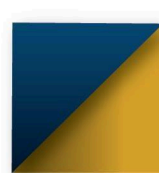

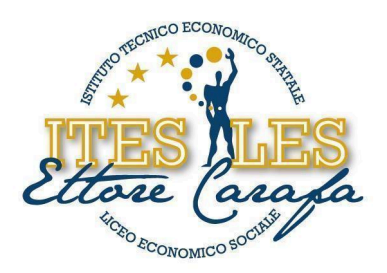

## **Creare una base di dati**

- ➢ **Creazione di un nuovo file di Access**
- ➢ **Creazione di una tabella, salvataggio e chiusura di tabelle, database e app Access**
- ➢ **Manipolazione dei dati di una tabella**
- ➢ **Ulteriori impostazioni e modifica degli attributi**
- ➢ **Relazioni tra le tabelle**

## **Reperire informazioni da un database**

- ➢ **Generalità sulle query**
- ➢ **Creazione di una query di selezione**
- ➢ **Uso dei filtri e modifiche di una query**

**L'uso delle maschere e dei report**

- ➢ **Creazione di una semplice maschera**
- ➢ **Formattazione e modifiche a una maschera**
- ➢ **Creazione di un semplice report**
- ➢ **Formattazione e modifiche di un report**
- ➢ **Stampa dei report**

**Operare in azienda con Excel**

- ➢ **Premesse**
- ➢ **La scheda di magazzino**

### **Il software di utilità in azienda**

- ➢ **Le applicazioni per la contabilità integrata**
- ➢ **Alcune utility di Windows 10**
- ➢ **I software per gestire la comunicazione**
- ➢ **Adobe Reader**

**L'aspetto hardware del sistema informatico: le reti**

- ➢ **Concetti generali**
- ➢ **Classificazioni per le reti**
- ➢ **Una rete aziendale**

### **L'aspetto software del sistema informatico**

via Bisceglie s.n.c. - 76123 Andria (BT) Tel. 0883.541112 - 0883.563636 Fax 0883.563580

www.itescarafa.gov.it bais05600x@pec.istruzione.it bais05600x@istruzione.it

Distretto Scolastico n.3 C.M. BAIS05600X C.F. 90002710722

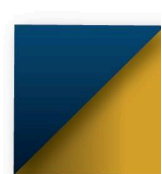

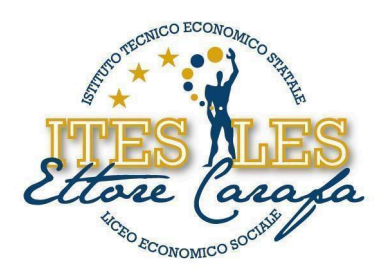

- ➢ **Le banche dati**
- ➢ **La sicurezza dei dati**

#### **La rete delle reti**

- ➢ **Evoluzione del Web**
- ➢ **I servizi di Internet**
- ➢ **La posta elettronica certificata**
- ➢ **Il linguaggio HTML**

#### **Il marketing online**

- ➢ **Gli strumenti di marketing in rete**
- ➢ **La verifica delle azioni di marketing**

#### **Excel**

➢ **Formule avanzate per la gestione contabile**

Andria, li 07.06.2024

IL DOCENTE **prof. Domenico MALERBA**<br>
ECONOMICO SOCIE

DIMICO STA

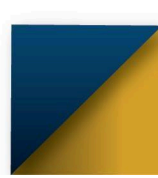